## Baja de Activos

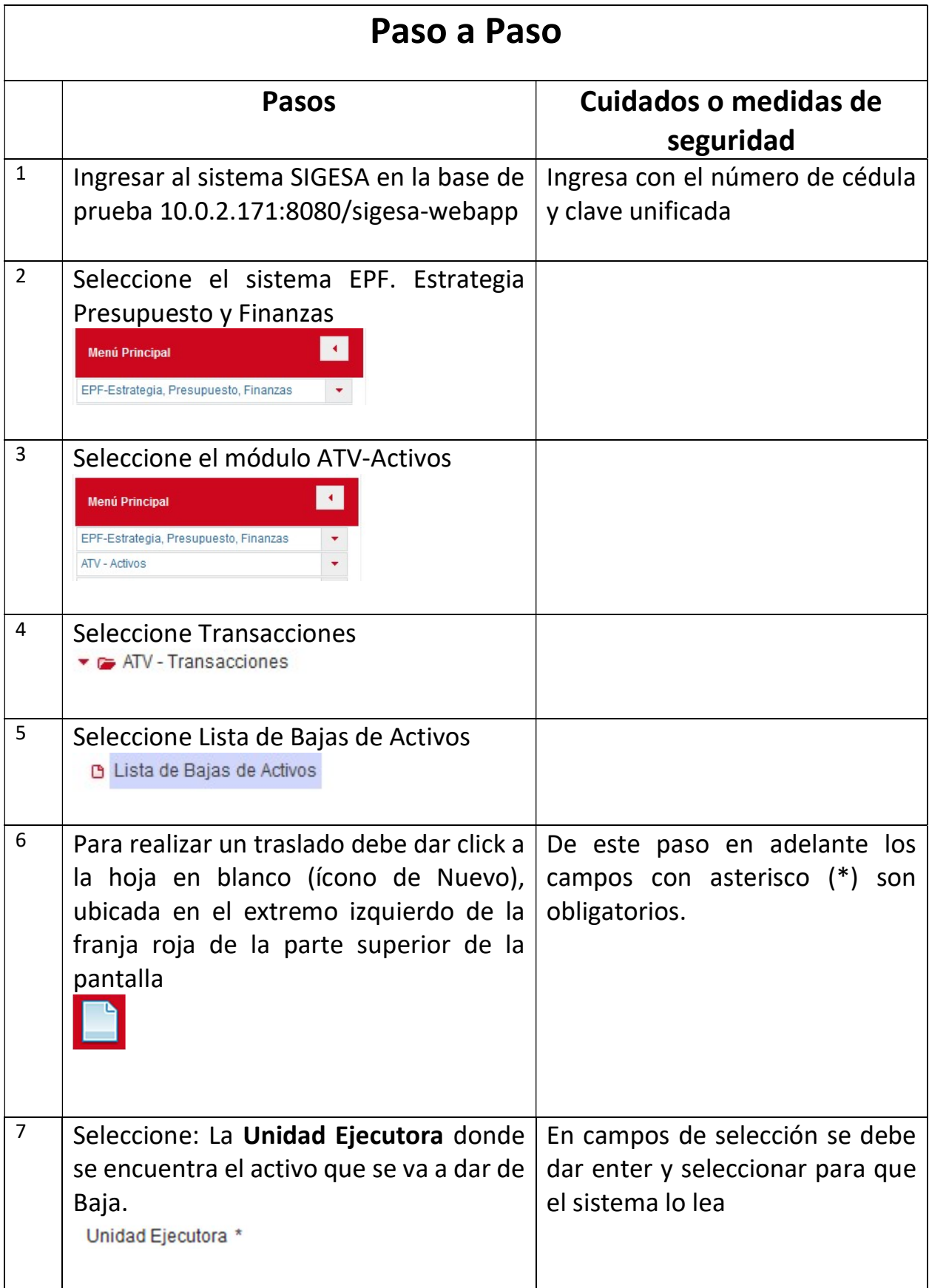

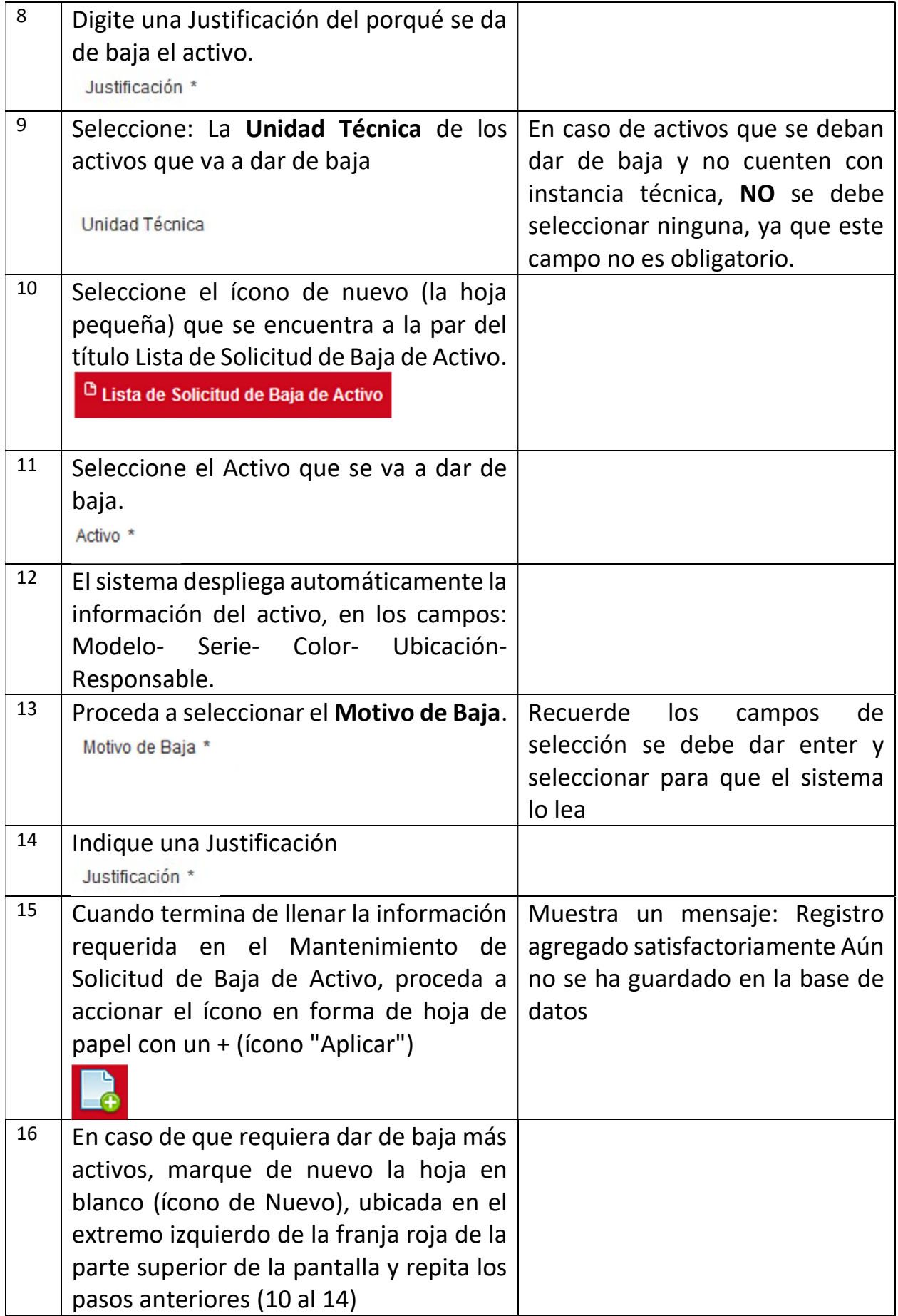

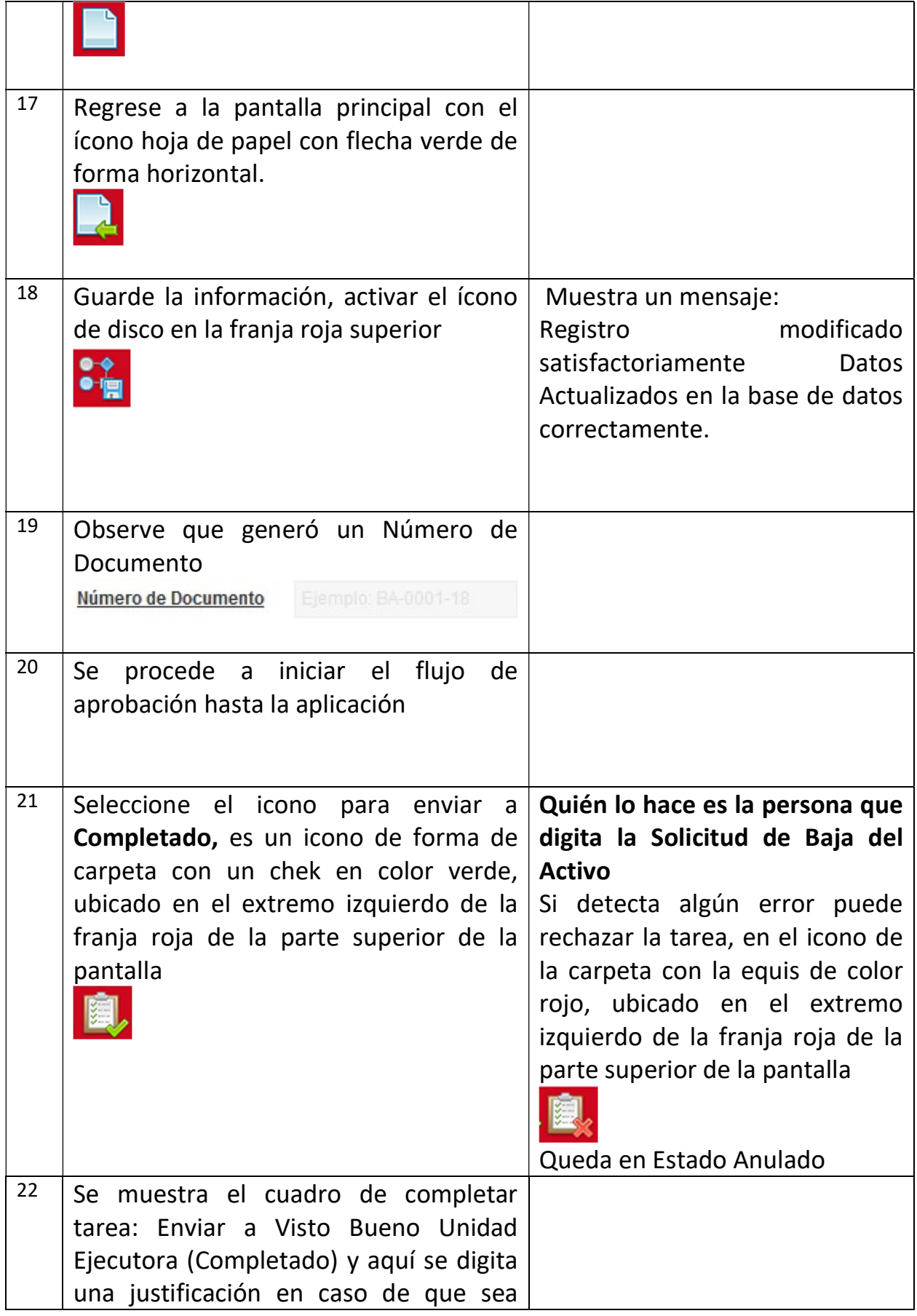

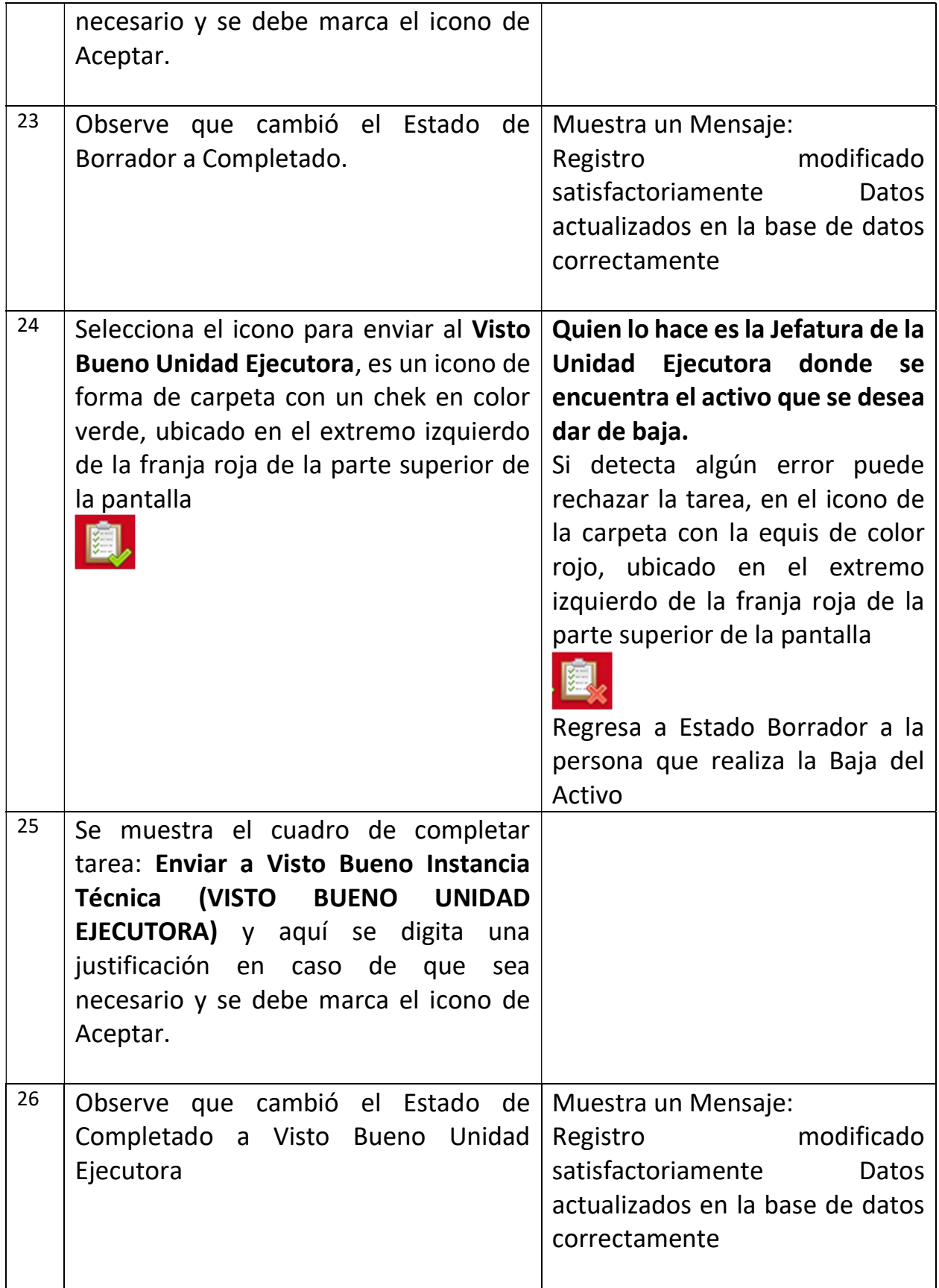

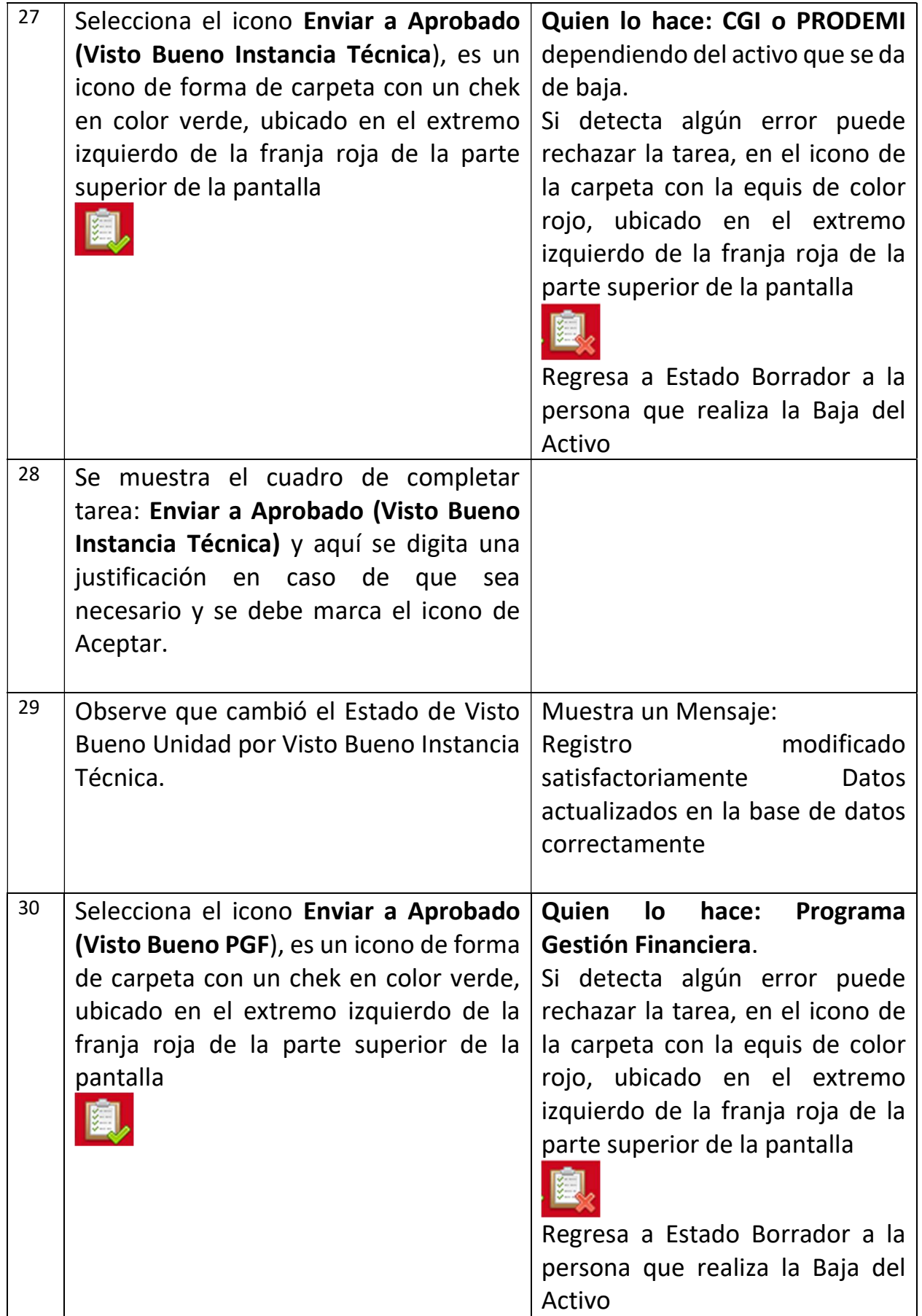

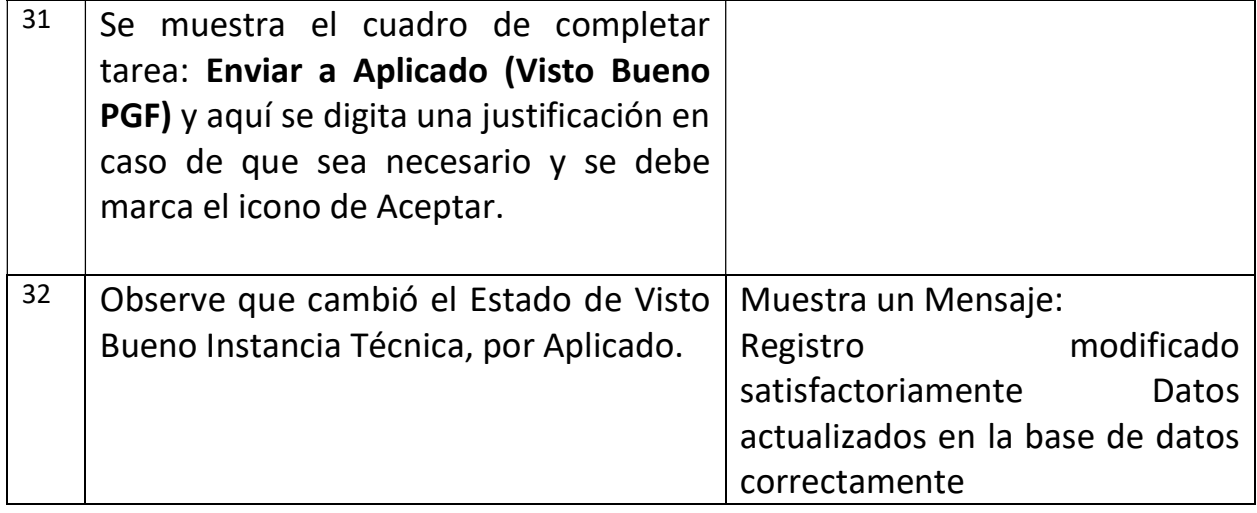